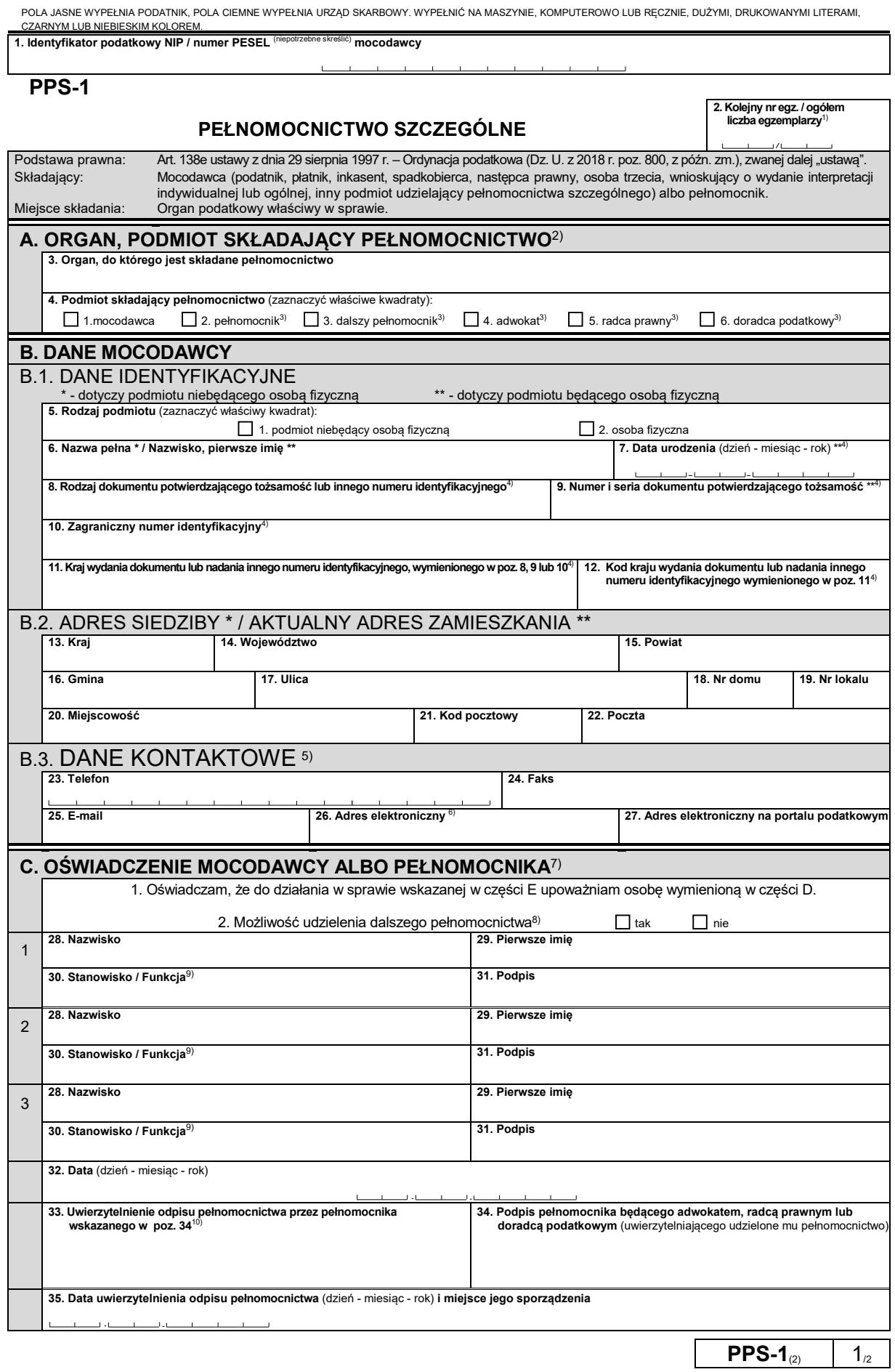

POLA JASNE WYPEŁNIA PŁATNIK, POLA CIEMNE WYPEŁNIA URZĄD SKARBOWY. WYPEŁNIĆ NA MASZYNIE, KOMPUTEROWO LUB RĘCZNIE, DUŻYMI,

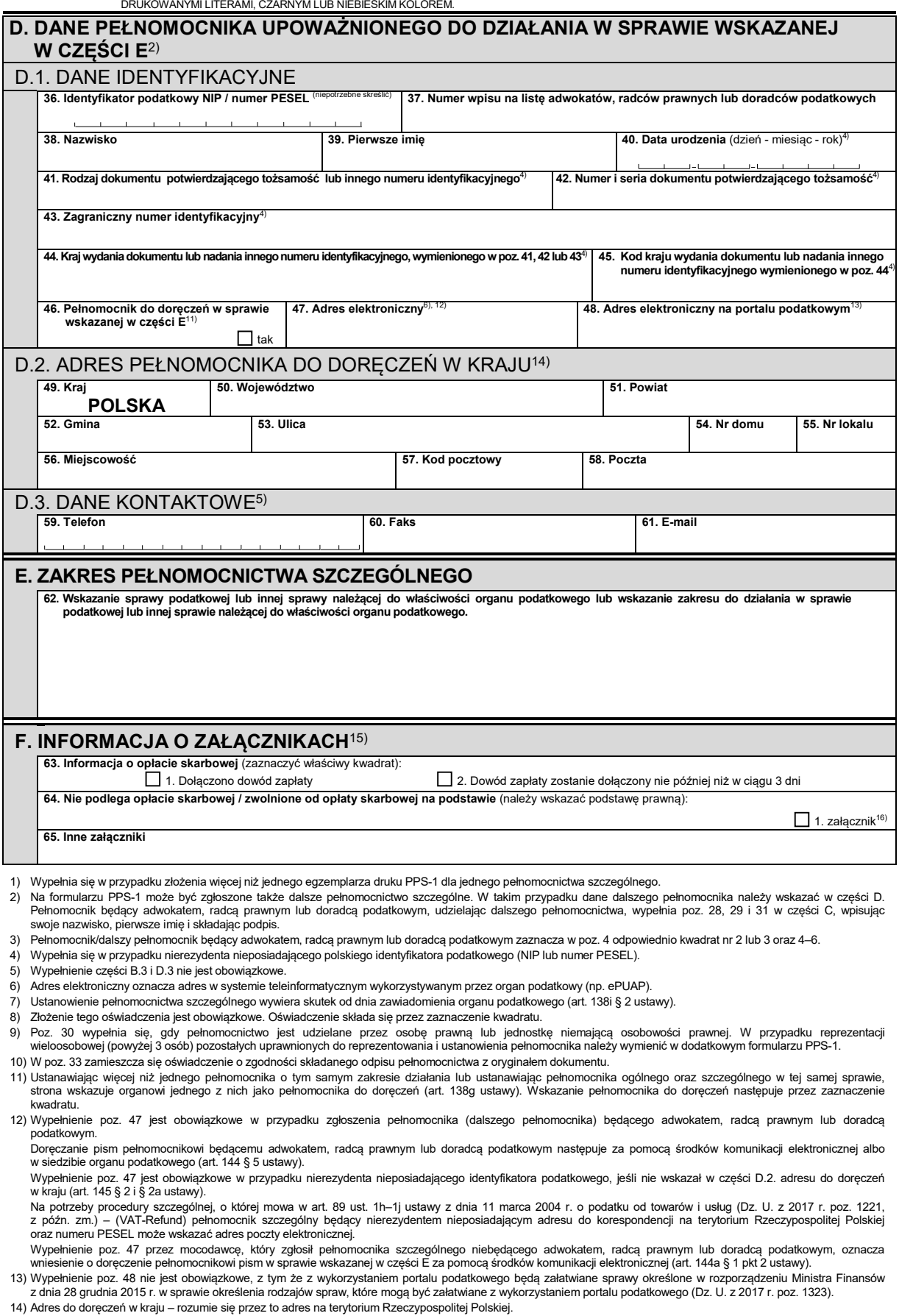

- 15) Złożenie dokumentu stwierdzającego udzielenie pełnomocnictwa podlega opłacie skarbowej na podstawie art. 1 ust. 1 pkt 2 ustawy z dnia 16 listopada 2006 r.<br>o opłacie skarbowej (Dz. U. z 2016 r. poz. 1827, z późn. zm.).
- 

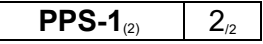